# Non-Floating Margin Notes with marginnote Package<sup>∗</sup>

Markus Kohm†

2009/02/26

#### Abstract

In LAT<sub>EX</sub> the command \marginpar[ $\left\langle \left| \frac{t}{t}\right| \right\}$ } might be used to create a note in the margin. But there is a problem with this command: it creates a special kind of float. For this it cannot be used e.g. at floats or footnotes. Package marginnote supports another command \marginnote to create notes in the margin. This does not use a kind of float and for this does not have the disadvantage of \marginpar. But there might be other problems . . .

### 1 How to Use marginnote Package

First of all you have to load. You may use:

\usepackage{marginnote}

to do so.

\marginnote The command \marginnote  $[\langle left\rangle]\{\langle right\rangle\}[\langle voffset\rangle]$  my be used to set a margin note using marginnote. The first optional argument and the mandatory argument are same using *\marginpar* from the LAT<sub>E</sub>X kernel. Even \reversemarginpar will be considered. The note  $\langle left \rangle$  or  $\langle right \rangle$  will be put at the current vertical position. Second optional argument  $\langle v \text{offset} \rangle$  may be used to adjust the vertical position of the margin note. Use a negative dimension to move it up or a positive dimension to move it down.

\marginnoteleftadjust At some environments, e.g. framed from the framed package the horizontal \marginnoterightadjust placement of the margin notes are not correct. In this case you may redefine \marginnoteleftadjust and \marginnoterightadjust to fix this. Note that these are macros not lengths! So you have to use \renewcommand, \def or \let to change them. You may e.g. use

\begingroup

<sup>∗</sup>This file has version number v1.1c, last revised 2009/02/26.

<sup>†</sup>Email: komascript@gmx.info

```
\makeatletter
  \g@addto@macro\framed{%
    \let\marginnoteleftadjust\FrameSep
    \let\marginnoterightadjust\FrameSep
 }
\endgroup
```
at your preamble after loading package framed to fix the problem using framed environment.

NOTE: \marginnoteleftadjust and \marginnoterightadjust will be used only, if the correct horizontal position cannot be determined using PDFTEX features (\pdfsavepos and \pdflastxpos). So if you are using PDFLATEX with PDF output or PDFLATEX with PDFTEX-version since  $1.40$  or  $X \rightarrow T$  you will not need to use the example code above, but you will need at least two LATEX runs to get the correct horizontal positions of the margin notes.

\marginnotetextwidth Package marginnote needs to know the real width of the type area to find the right margin. While some environments (e.g. thos of package framed) change \textwidth, marginnote defines it's own text width macro. If you change type area after \begin{document} you should add

#### \edef\marginnotetextwidth{\the\textwidth}

after changing the type area. Maybe you should do this globally using \xdef instead of \edef. Most users will never need to change \marginnotetextwidth.

\marginnotevadjust At some environments the vertical adjustment of the margin note will be wrong,

\raggedrightmarginnote

e.g. one base line to low. In this case you may use the additional optional argument of \marginnote at every usage of \marginnote or redefine \marginnotevadjust at the begin of the environment. The default definition is 0pt.

\raggedleftmarginnote These macros define how the margin note will be aligned. The defaults are:

- align margin notes at the left margin right to the margin,
- align margin notes at the right margin left to the margin.

You may change this using **\renewcommand**, e.g. use

```
\renewcommand*{\raggedleftmarginnote}{}
\renewcommand*{\raggedrightmarginnote}{\centering}
```
to get justified text at the left and centered text at the right margin.

\marginfont This macro defines the font that will be used to set margin notes. The default is \normalcolor. You may use \renewcommand to change this, e.g. use

```
\renewcommand*{\marginfont}{\color{red}\sffamily}
```
to get red colored margin notes in sans serif font family. You need to load e.g. package color to use \color.

### 2 Known Problems Using marginnote

At double side layout (e.g. using class option twoside) \marginnote needs to know the number of the current page to decide wether the page is odd or even and so wether to use left or right margin. LAT<sub>EX</sub> uses an asynchronous output. Because of this counter page should not be used to get the number of the current page unless you are at page head or foot. To solve the problem marginnote uses a mechanism similar to labels. But this means, that the correct margin won't be known at this LATEX run but only at the next. So after adding or deleting a margin note or after each change of page break you need two LATEX runs to get all margins right.

The command \marginnote uses \strut and \vadjust to put the margin note at the correct position. But under some circumstances this may fail. You may adjust the vertical position of the margin note using the second optional argument of \marginnote. Sometimes even the text outside \marginnote will be moved because of using **\marginnote**. There's currently no other solution for this problem then moving the \marginnote command.

Note: The margin note will be placed at the current vertical line. This means, if you are using two \marginnote commands at the same line, they will be put on the same place. This is not a bug but a feature!

Since release 1.1b \marginnote between paragraphs (in vertical mode) will place the note between the paragaphs instead of the end of the previous paragraph. You may use **\leaveymode** or the third optional argument of **\marginnote** to place it different.

No page break may occure inside a margin note created with \marginnote.

\marginnote somewhat different from \marginpar if used immediate after \item. This is not a bug, it's a feature!

With math **\marginnote** may work or may not depending on the math environment.

If you are using  $X \nsubseteq T$  FX, PDFLATEX since version 1.40 or PDFLATEX before version 1.40 with PDF output and the horizontal position of a margin note is wrong, do one more PDFLATEX run.

Sometimes lines are stretched vertically using \marginnote, e.g. if you're using  $\m{marginnote at a list and upper case umlauts like "U". In this case$ \lineskiplimit=-\maxdimen should help.

You should not use **\marginnote** at the optional argument of **\item**.

### 3 Implementation

First declare and process the options.

\if@mn@verbose Use verbose output mode by default. But you may change this using option quiet.

1 \newif\if@mn@verbose\@mn@verbosetrue

2 \DeclareOption{verbose}{\@mn@verbosetrue}

3 \DeclareOption{quiet}{\@mn@verbosefalse}

\ExecuteOptions{verbose}

\ProcessOptions\relax

\newmarginnote We need a macro to define a new note at the aux file. This will be done using the mechanism of LATEX that is used for **\newlabel**. But we use another prefix. This will result in the usual "Labels(s) may have changed. Rerun to get cross-references right." if a margin note is new or have moved to another page.

\newcommand\*{\newmarginnote}{\@newl@bel{mn}}

 $\iota$  if@mn@pdfmode We need to know, wether or not PDFT<sub>EX</sub> and which version of PDFT<sub>EX</sub> is used. With PDFT<sub>E</sub>X the horizontal output position may be detected using \pdfsavepos and \pdflastxpos. So the relative position of the margin may be calculated. Without PDFT<sub>F</sub>X only manual adjustment is available. While PDF mode or not may change before start of the document, setting up the switch is delayed.

```
7 \newif\if@mn@pdfmode\@mn@pdfmodefalse
8 \AtBeginDocument{%
9 \begingroup\expandafter\expandafter\expandafter\endgroup
10 \expandafter\ifx\csname pdflastxpos\endcsname\relax\else % bg or 1
11 \begingroup\expandafter\expandafter\expandafter\endgroup
12 \expandafter\ifx\csname pdftexversion\endcsname\relax % bg 2
13 \begingroup\expandafter\expandafter\expandafter\endgroup
14 \expandafter\ifx\csname pdfoutput\endcsname\relax % bg 3
15 \begingroup\expandafter\expandafter\expandafter\endgroup
16 \expandafter\ifx\csname XeTeXrevision\endcsname\relax\else % bg 4
17 \@mn@pdfmodetrue
18 \fi % ed 4
19 \text{else } \text{\%} \text{ or } 320 \ifcase\pdfoutput\else\@mn@pdfmodetrue\fi % bg ed 4
21 \fi % ed 3
22 \else % or 2
23 \ifnum \pdftexversion<140 % bg 3
24 \begingroup\expandafter\expandafter\expandafter\endgroup
25 \expandafter\ifx\csname pdfoutput\endcsname\relax % bg 4
26 \qquad \text{else } \text{\%} \text{ or } 427 \ifcase\pdfoutput\else\@mn@pdfmodetrue\fi % bg ed 5
28 \fi % ed 4
29 \else % or 3
30 \@mn@pdfmodetrue
31 \fi % ed 3
32 \fi % ed 2
33 \fi % ed 1
34 \if@mn@verbose
35 \if@mn@pdfmode
36 \PackageInfo{marginnote}{%
37 \string\pdfoutput\space not 0 and \string\pdflastxpos\space
38 available.\MessageBreak
39 Extended position detection mode activated\@gobble
40 }%
41 \else
```

```
42 \PackageInfo{marginnote}{%
                     43 either \string\pdflastxpos\space or \string\pdfoutput\space not
                     44 available\MessageBreak
                     45 or \string\pdfoutput\space set to 0.\MessageBreak
                     46 Extended position detection mode deactivated\@gobble
                     47 }%
                     48 \fi
                     49 \{f_i\}50 }
\marginnotetextwidth Some environments change \textwidth. But at PDF mode we need to know the
                     real text width to find the right margin. So we use our own text width macro.
                     Sometimes it may be usefull if the user can set it up. Because of this it is a user
                     command.
                     51 \newcommand*{\marginnotetextwidth}{}
                     52 \let\marginnotetextwidth\textwidth
                     53 \AtBeginDocument{\if@mn@pdfmode\edef\marginnotetextwidth{\the\textwidth}\fi}
     \@mn@margintest
       \@mn@thispage
     \@mn@atthispage
      \@mn@currpage
      \@mn@currxpos
         mn@abspage
                     Macro \@mn@margintest does the complete test, which margin to use. The result
                     may be found at \if@tempswa. To avoid changes on the last page if there is a
                     new note on the first page, try to count the notes by page. We know that this
                     can not be successfull, but never the less it may be a good try. \@mn@thispage
                     saves the page number of the last usage of \@mn@margintest. \@mn@atthispage
                     saves the number of margin note at this page. But we need to know the absolut
                     page number to do this. So we increase the absolut page number mn@abspage at
                     every \@outputpage. \@mn@currpage is the page from the page label if found.
                     \Omega is somehow special. Using PDFT<sub>EX</sub> the real x position may be
                     written with the page label and used to calculate the correct horizontal offset.
                     In this case \marginnoteleftadjust and \marginnoterightadjust will not be
                     used!
                     54 \newcommand*{\@mn@thispage}{}
                     55 \newcommand*{\@mn@currpage}{}
                     56 \newcommand*{\@mn@currxpos}{}
                     57 \newcounter{mn@abspage}
                     58 \AtBeginDocument{\setcounter{mn@abspage}{1}%
                     59 \g@addto@macro\@outputpage{\stepcounter{mn@abspage}}}
                     60 \newcommand*{\@mn@margintest}{%
                     Number of the next margin note at this page.
                     61 \expandafter\ifx\csname @mn@thispage\endcsname\@empty
                     62 \gdef\@mn@atthispage{1}%
                     63 \else\expandafter\ifnum \@mn@thispage=\value{mn@abspage}%
                     64 \begingroup
                     65 \@tempcnta\@mn@atthispage\advance\@tempcnta by \@ne
                     66 \xdef\@mn@atthispage{\the\@tempcnta}%
                     67 \endgroup
                     68 \else
                     69 \gdef\@mn@atthispage{1}%
                     70 \foralli
```

```
5
```

```
71 \fi
```

```
72 \xdef\@mn@thispage{\themn@abspage}%
```
Use the number of the page and the number of the margin note at this page to save the real number of this page at the aux file. At PDF mode save the current x position too.

```
73 \let\@mn@currpage\relax
74 \let\@mn@currxpos\relax
75 \if@mn@pdfmode
76 \pdfsavepos
77 \protected@write\@auxout{\let\themn@abspage\relax}{%
78 \string\newmarginnote{note.\@mn@thispage.\@mn@atthispage}{%
79 {\themn@abspage}{\noexpand\number\pdflastxpos sp}}%
80 }%
81 \else
82 \protected@write\@auxout{\let\themn@abspage\relax}{%
83 \string\newmarginnote{note.\@mn@thispage.\@mn@atthispage}{%
84 {\themn@abspage}{}}%
85 }%
86 \fi
```
If the margin note label was not defined, it seams to be new. In this case the absolut page number will be used for the test instead of the saved real page number.

```
87 \expandafter\ifx\csname mn@note.\@mn@thispage.\@mn@atthispage\endcsname\relax
```
If we are not in two side mode, we are on a odd page.

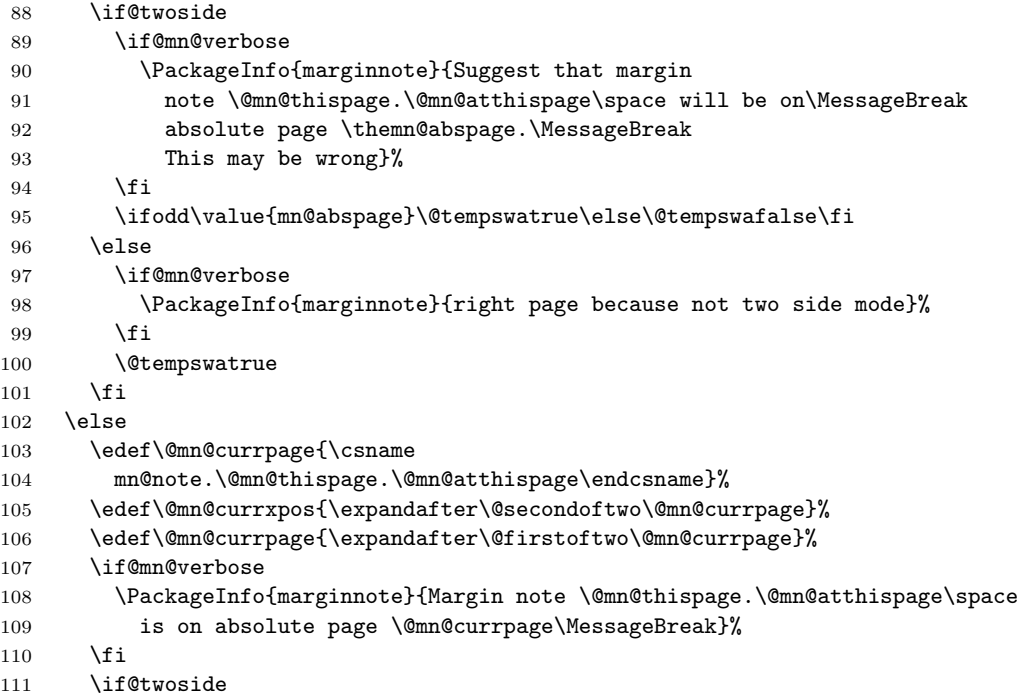

```
112 \ifodd\@mn@currpage\relax
                113 \@tempswatrue
                114 \else
                115 \@tempswafalse
                116 \fi
                117 \else
                118 \if@mn@verbose
                119 \PackageInfo{marginnote}{right page because not two side mode}%
                120 \quad \text{If}121 \@tempswatrue
                122 \fi
                123 \fi
                124 }
     \marginnote
Command \marginnote is the main macro of the package. The others are helpers
  \@mn@marginnote
to manage the optional arguments.
\@mn@@@marginnote 126
                     \@dblarg\@mn@marginnote
                127 }
                128 \newcommand{\@mn@marginnote}[2][]{%
                129 \ifhmode
                130 \@bsphack
                131 \begingroup
                132 \ifdim\@savsk>\z@\else
                133 \def\:{\@xifnch}\expandafter\def\: { \futurelet\@let@token\@ifnch}%
```
\@mn@@marginnote 125 \newcommand\*{\marginnote}{%

```
134 \fi
135 \else
136 \begingroup
137 \fi
138 \@ifnextchar [{\@mn@@marginnote[{#1}]{#2}}{\@mn@@marginnote[{#1}]{#2}[\z@]}%
139 }
140 \newcommand{\@mn@@marginnote}{}
141 \def\@mn@@marginnote[#1]#2[#3]{%
142 \endgroup
```
In horizontal mode the space hack of the LATEX kernel will be used. In vertical mode this should not be used.

```
143 \ifhmode
144 \@mn@@@marginnote[{#1}]{#2}[{#3}]%
145 \@esphack
146 \else
147 \@mn@@@marginnote[{#1}]{#2}[{#3}]%
148 \fi
149 }
150 \newcommand{\@mn@@@marginnote}{}
151 \def\@mn@@@marginnote[#1]#2[#3]{%
```
All changes (but change of counters that are global because of using the LAT<sub>EX</sub> commands to change them an \gdef and \xdef) should be local. In h-mode a \strut will be used to fix base line. The margin note will be put to vertical list

using \vadjust. This also means that wie are one line to deep. This will be corrected later using negative kern. In v-mode wie use a special kind of vbox to simply set everything. Math mode should behave like v-mode. And if we are just after an item we have to leave v-mode first.

```
152 \begingroup
153 \ifmmode\strut\let\@tempa\mn@vadjust\else
154 \if@inlabel\leavevmode\fi
155 \ifhmode\strut\let\@tempa\mn@vadjust\else\let\@tempa\mn@vlap\fi
156 \overrightarrow{fi}157 \@tempa{%
```
Everything will be put upwards using a vbox with zero height and depth and **\vss**. At this box the margin test will be done. If csreversemargin was used, the logic switchs. Then the note will be places to the margin.

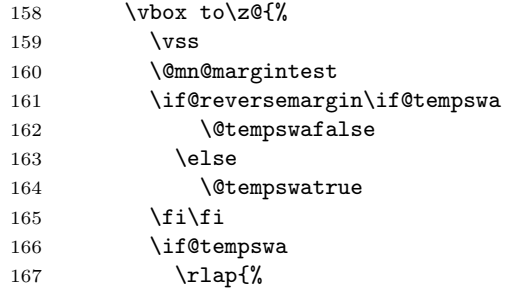

If  $\Omega$  is the real current x position of the last PDFLATEX run and may be used to calculate the real horizontal offset.

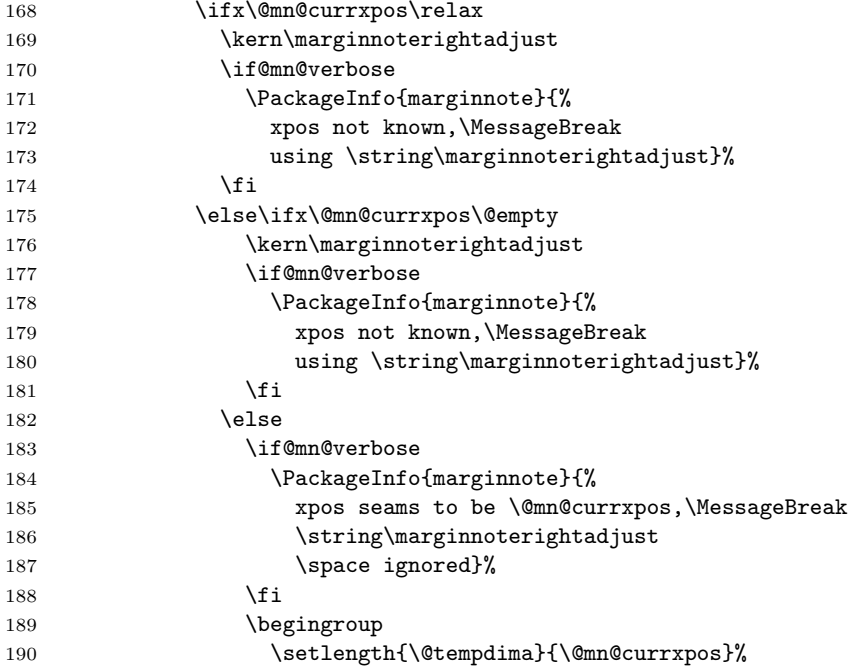

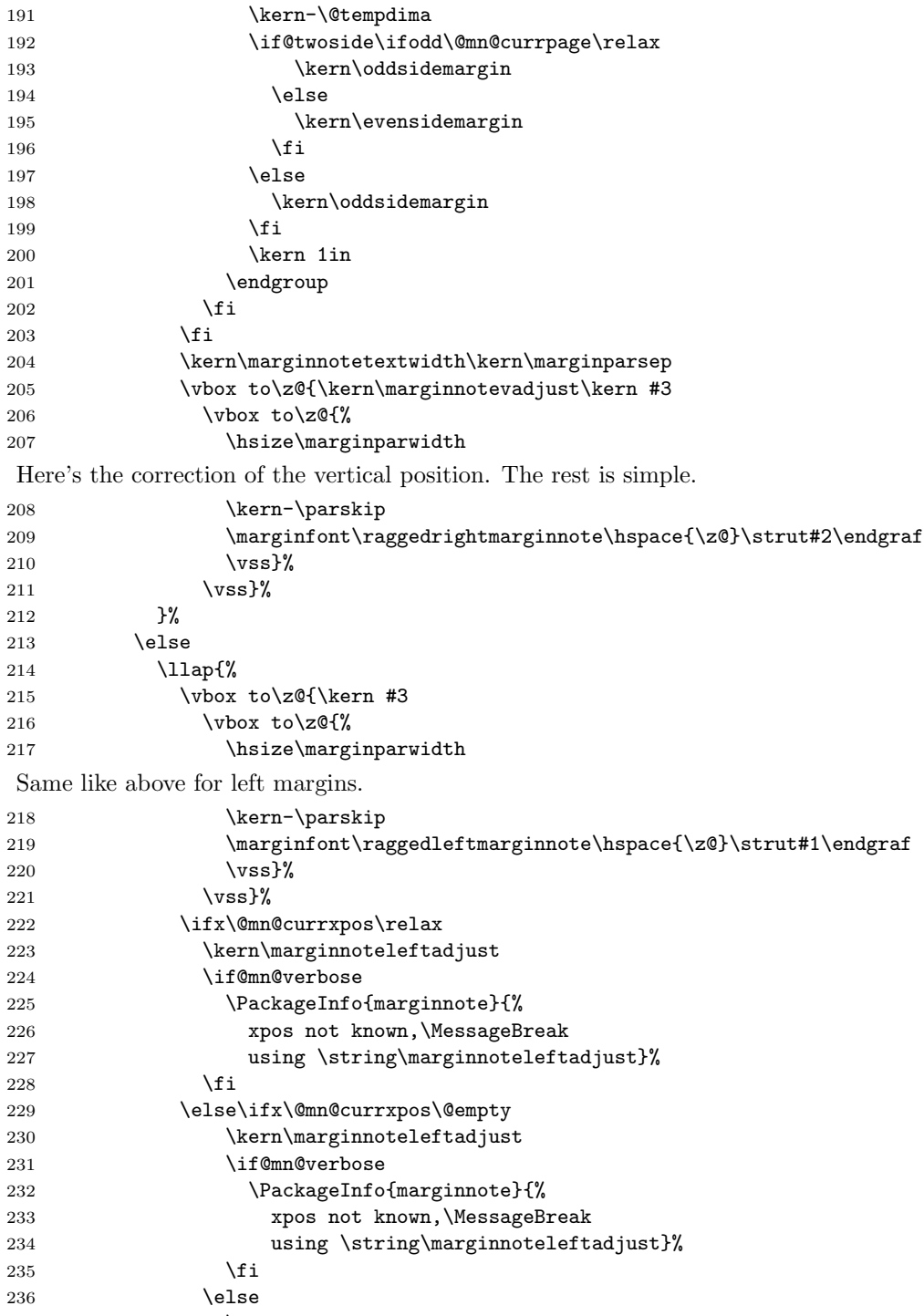

237 \if@mn@verbose

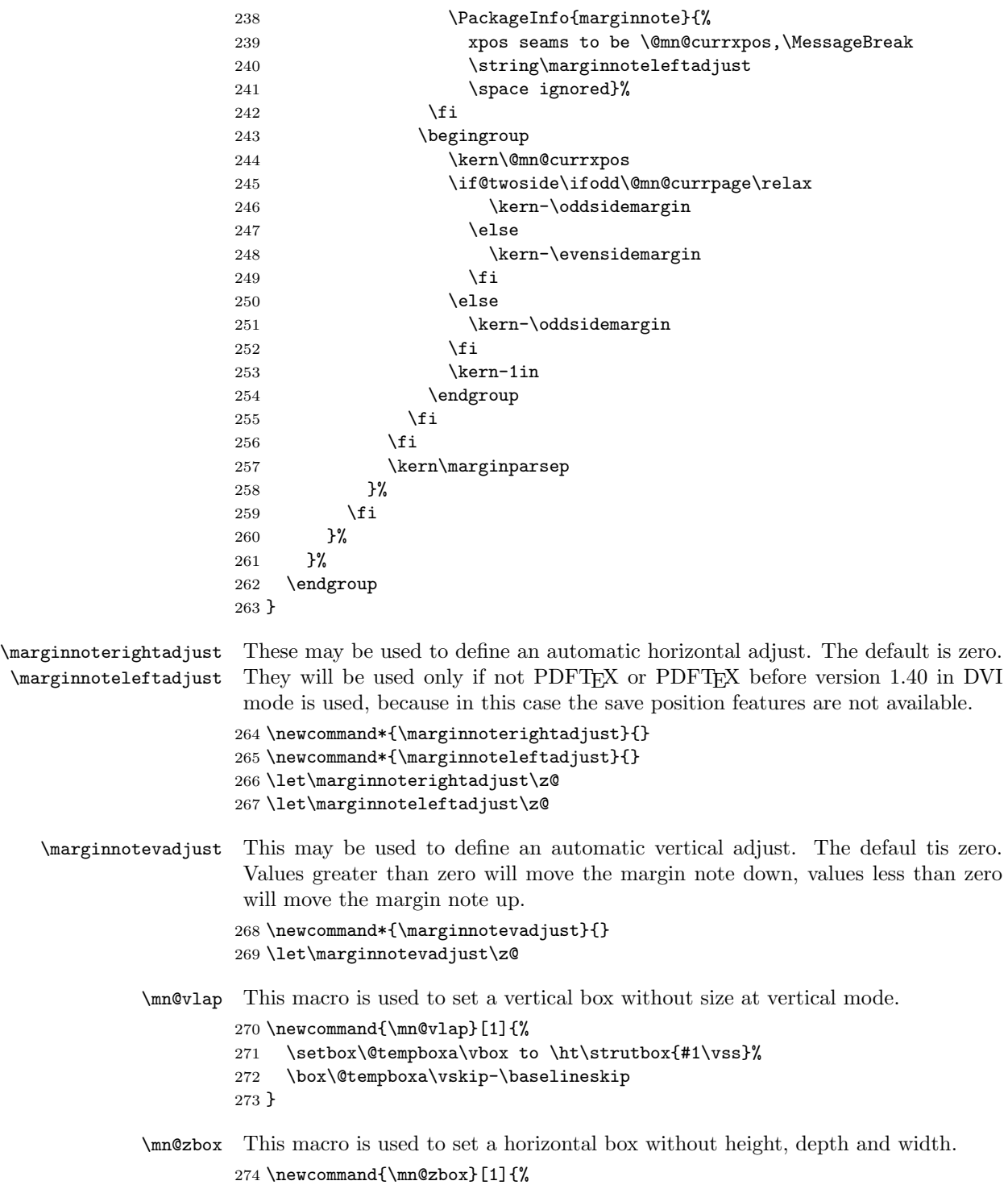

```
275 \bgroup
           276 \setbox\@tempboxa\vbox{#1}%
           277 \ht\@tempboxa\ht\strutbox
           278 \dp\@tempboxa\dp\strutbox
           279 \wd\@tempboxa\z@
           280 \box\@tempboxa
           281 \egroup
           282 }
\mn@vadjust This macro is used to set a vertical box at horizontal mode.
           283 \newcommand{\mn@vadjust}[1]{%
```

```
284 \mn@zbox{\kern-\parskip
285 \leavevmode\vadjust{#1}%
286 \kern\parskip
287 }%
288 }
```
\marginfont These are very simple. A class may also define \marginfont. Use this if available. \raggedleftmarginnote I don't use \let for the definitions of the ragged macros, so the meaning may \raggedrightmarginnote change loading e.g. package ragged2e.

```
289 \providecommand*{\marginfont}{}
{\tt 290 \newcommand{\r}{\raggedleft}mnote}{\raggedleft}291 \newcommand*{\raggedrightmarginnote}{\raggedright}
```
## Change History

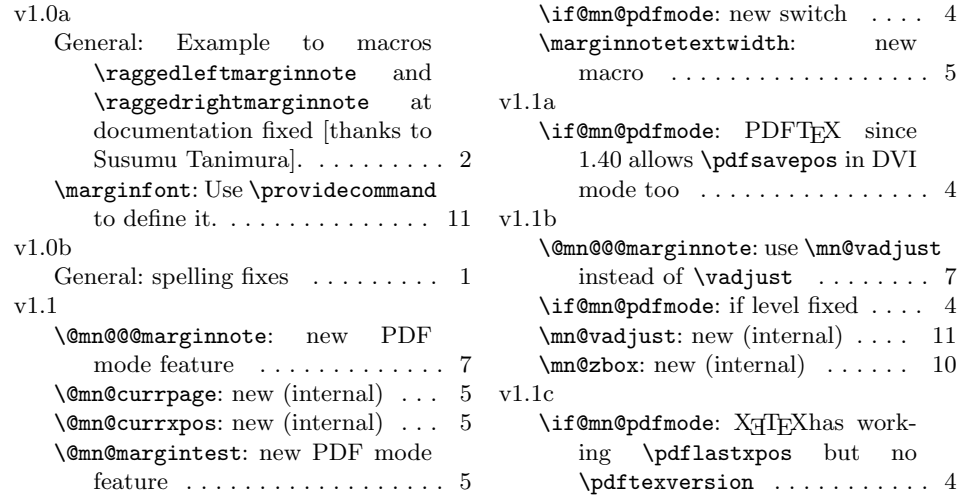